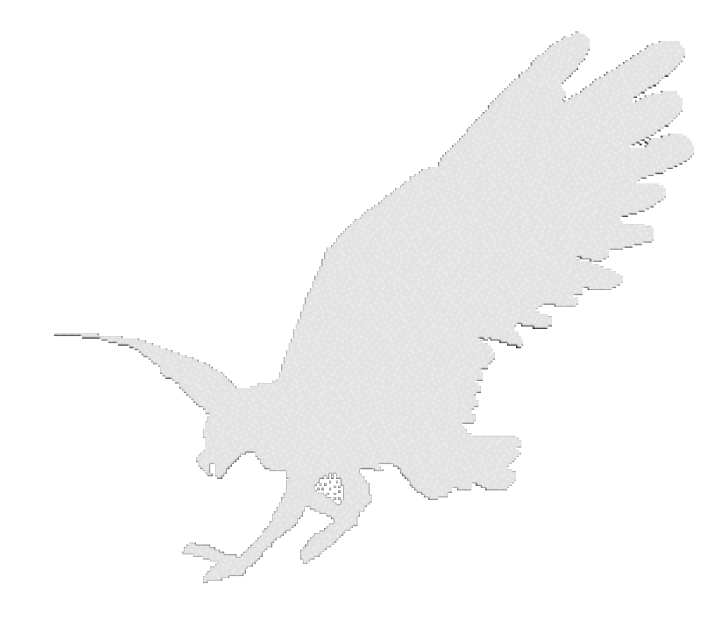

#### **Windows Heap Overflows**

**David Litchfield <david@ngssoftware.com>**

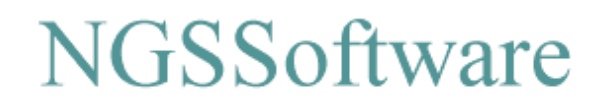

## **Introduction**

This presentation will examine how to exploit heap based buffer overflows on the Windows platform. Heap overflows have been well documented on \*nix platforms, for example Matt Connover's paper – w00w00 on heap overflows, but they've not been well documented on Windows, though Halvar Flake's Third Generation Exploits paper covered the key concepts.

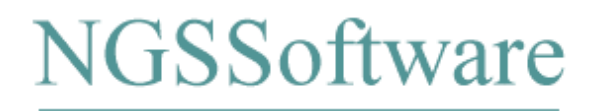

#### **Heap based buffers are safe…. ?????**

Most developers are aware of the dangers of stack based buffer overflows but too many still believe that if a heap based buffer is overflowed it's not too much of a problem.

One paper on secure coding suggested that to solve the problem of stack based overflows was to move the buffer to the heap!

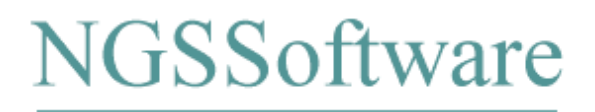

#### **What is a heap?**

The heap is an area of memory used for storage of dynamic data. Every process has a default process heap but a developer can create their own private heaps. Space is allocated from the heap and freed when finished with.

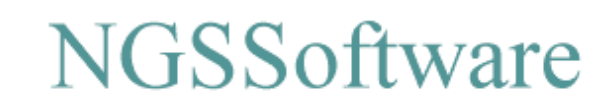

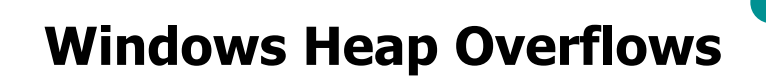

## **Heap functions**

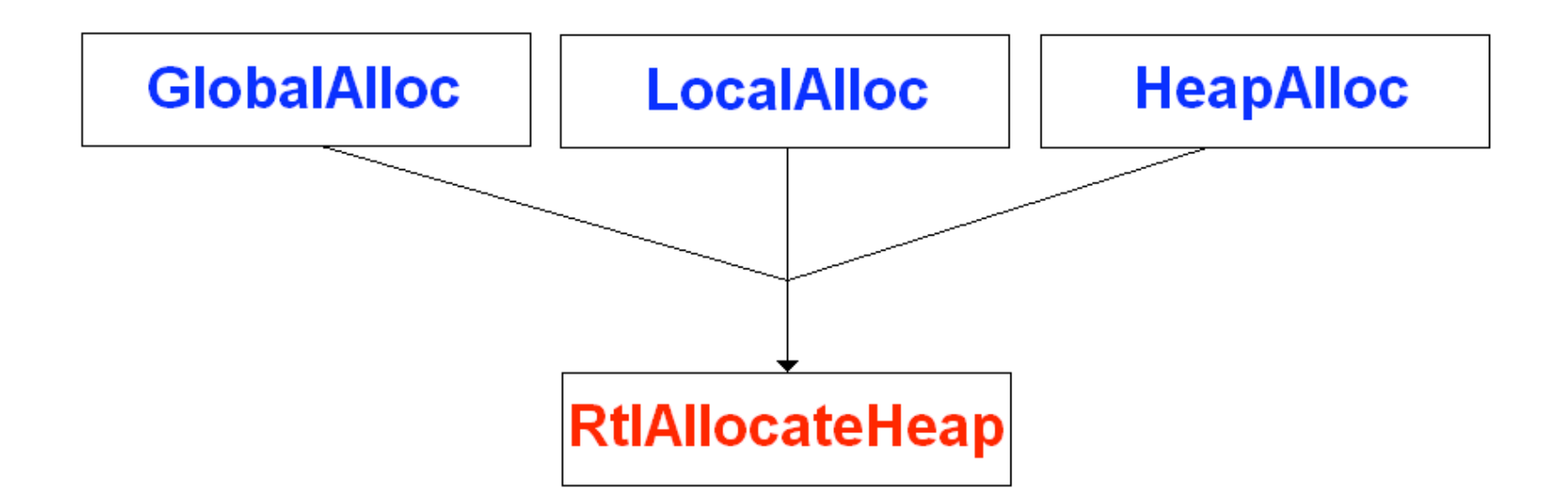

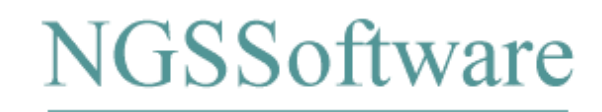

## **Heap Design**

Each heap starts with a structure. This structure, amongst other data, contains an array of 128 LIST\_ENTRY structures. Each LIST\_ENTRY structure contains two pointers – see winnt.h. This array can be found at  $0x178$  bytes into the heap structure – call it the FreeList array.

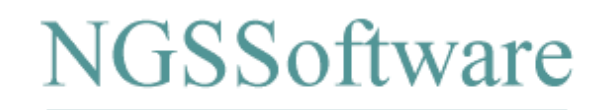

## **Heap Design**

When a heap is first created there are two pointers that point to the first free block set in FreeList[0]. Assuming the heap base address is 0x00350000 then first available block can be found at 0x00350688.

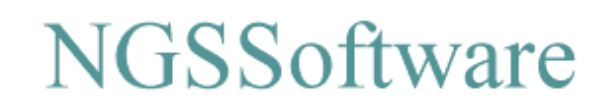

#### **Heap Design**

```
0x00350178 (FreeList[0].Flink) = 0x00350688 (First Free Block)
0x0035017C (FreeList[0].Blink) = 0x00350688 (First Free Block)
```

```
0x00350688 (First Free Block) = 0x00350178 (FreeList[0])
0x0035068C (First Free Block+4) = 0x00350178 (FreeList[0])
```
When an allocation occurs these pointers are updated accordingly. As more allocations and frees occur these pointers are continually updated and in this fashion allocated blocks are tracked in a doubly linked list.

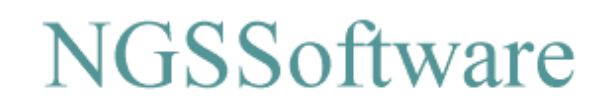

#### **So where's the problem?**

When a heap based buffer is overflowed the control information is overwritten so when the buffer (allocated block) is freed and it comes to updating the pointers in the FreeList array there's going to be an access violation.

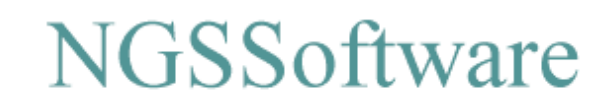

## **So where's the problem?**

Example: See code listing A – heap.c

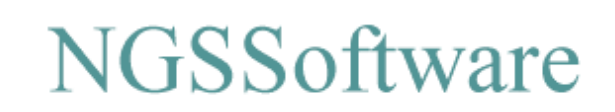

### **So where's the problem?**

## Access violation

77F6256F mov dword ptr [ecx],eax 77F62571 mov dword ptr [eax+4],ecx

 $EAX = 0x42424242$  $FCX = 0x42424242$ 

If we own both EAX and ECX we have an arbitrary DWORD overwrite. We can overwrite the data at any 32bit address with a 32bit value of our choosing.

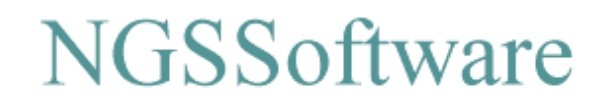

## **Exploiting Heap Overflows**

Repairing the Heap Unhandled Exception Filter PEB function Pointer Vectored Exception Handling Thread Environment Block

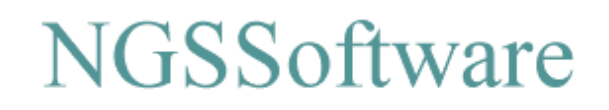

After the overflow the heap is corrupt so you'll need to repair the heap.

Many of the Windows API calls use the default process heap and if this is corrupt the exploit will access violate.

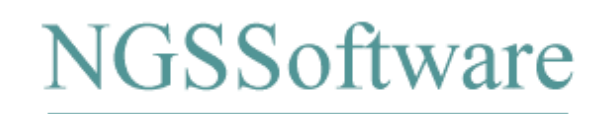

Could repair on a per vulnerability/exploit basis. Time consuming and could run into problems.

Need a generic way to repair the heap which is effective for all exploits. Write it once and reuse it.

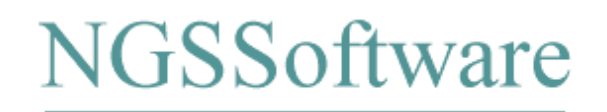

The best method for repairing the heap is to reset the heap making it "appear" as if it is a fresh new heap. This will keep other heap data intact but allow fresh allocations.

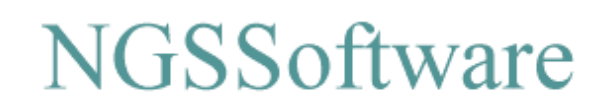

We reset our overflow heap control structure with heap. TotalFreeSize and set the flags to 0x14 then set heap.FreeLists[0].Flink and heap.FreeLists[0].Blink to the start of the fake control structure.

See code listing B – asm-repair-heap.

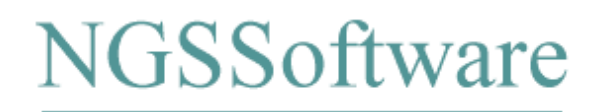

The Unhandled Exception Filter method is the most common method used. The UEF is the "last ditch effort" exception handler.

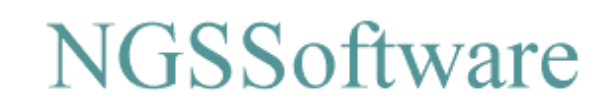

Location varies from OS to OS and SP to SP. Disassemble the SetUnhandledExceptionFilter function.

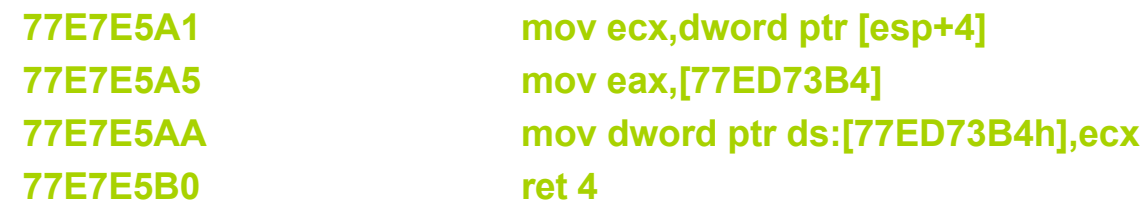

UEF = 0x77ED73B4

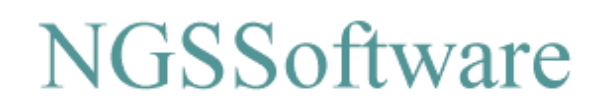

When an unhandled exception occurs the following block of code is executed:

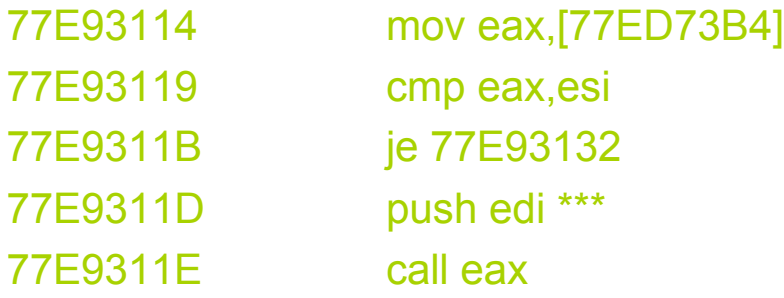

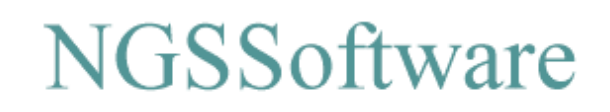

Essence of the method is to set our own Unhandled Exception Filter.

EDI was pushed onto the stack. 0x78 bytes past EDI is a pointer to the end of the buffer – just before the heap management control stuff.

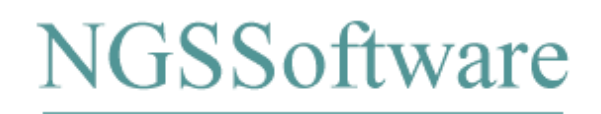

Set the UEF to an address that points to a

CALL DWORD PTR [EDI + 0x78]

Many can be found in netapi32.dll, user32.dll, rpcrt4.dll for example.

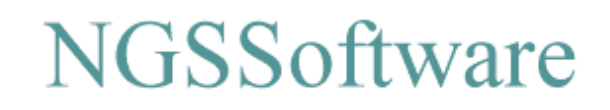

Notes: Other OSes may not use EDI. Windows 2000 for example has a pointer at ESI+0x4C and EBP+0x74.

Using this method you need to know the target system – i.e. what OS and what SP level.

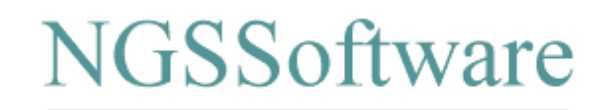

Example: See code listing C – heap-uef.c and code listing D - exploit-uef.c

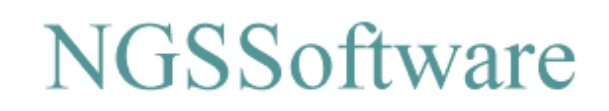

Vectored Exception Handling is new as of Windows XP.

Unlike traditional frame based exception handling where EXCEPTION\_REGISTRATION structures are stored on the stack information about VEH is stored on the heap.

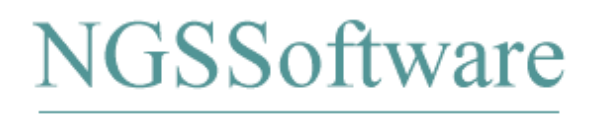

A pointer to the first Vectored Exception Handler is stored at 0x77FC3210. Points to a \_VECTORED\_EXCEPTION\_NODE.

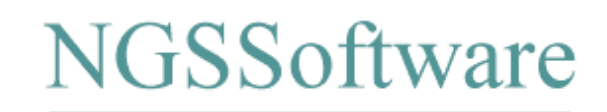

```
struct _VECTORED_EXCEPTION_NODE
\{DWORD m_pNextNode;
 DWORD m pPreviousNode;
 PVOID m pfnVectoredHandler;
}
```
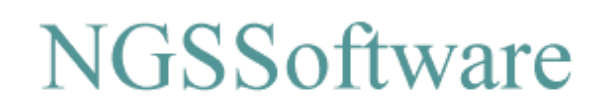

Vectored handlers are called *before* any frame based handlers! Technique involves overwriting the pointer to the first \_VECTORED\_EXCEPTION\_NODE @ 0x77FC3210 with a pointer to a fake VE node.

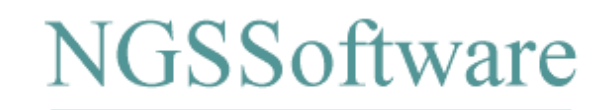

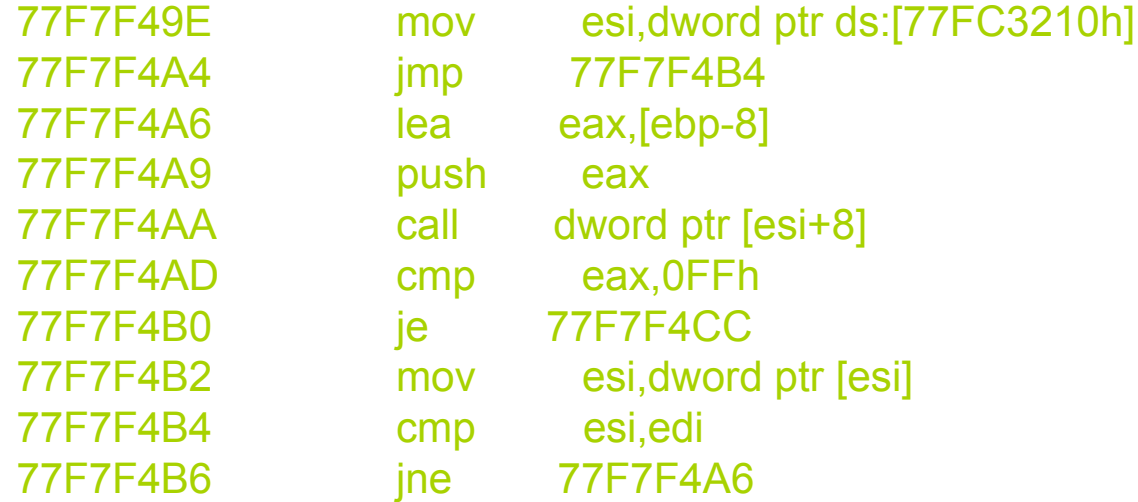

The code behind calling the vectored exception handler.

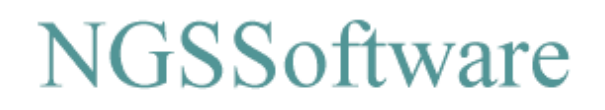

Need to find a pointer on the stack to our buffer. Assume it can be found at 0x0012FF50. This becomes our m pfnVectoredHandler making the address of our pseudo VECTORED EXCEPTION NODE 0x0012FF48.

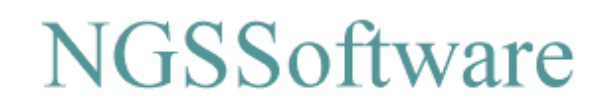

# Remember on the free we get an arbitrary DWORD overwrite:

77F6256F mov dword ptr [ecx],eax 77F62571 mov dword ptr [eax+4],ecx

We set EAX to 0x77FC320C and ECX to 0x0012FF48.

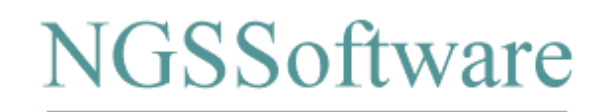

0x77FC320C is moved into 0x0012FF48 then 0x0012FF48 is moved into 0x77FC3210 – thus our pointer is set. When an exception occurs 0x0012FF48 (our pseudo VEN) is moved into ESI and DWORD PTR[ESI+8] is called.  $ESI+8$  is a pointer to our buffer.

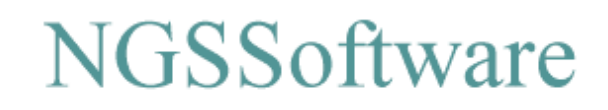

Notes: If the location of the stack (and thus the pointer to the buffer) moves this method can be unreliable.

Example: See code listing E – heap-vector.c and F – exploit-vector.c

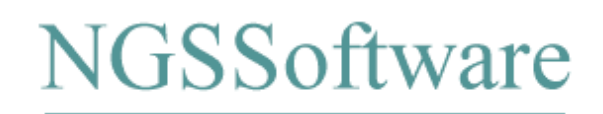

Each process contains a structure known as the PROCESS ENVIRONMENT BLOCK or PEB. The PEB can be referenced from the Thread Information/Environment Block TIB/TEB. FS:[0] points to the TEB.

mov eax, dword ptr fs:[0x30] mov eax, dword ptr fs:[eax+0x18]

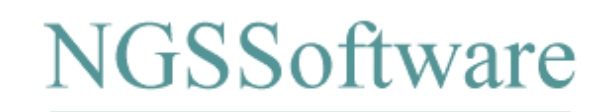

As well as containing other process specific data the PEB contains some pointers to RtlEnterCriticalSection and RtlLeaveCriticalSection. These pointers are referenced from RtlAccquirePebLock and RtlReleasePebLock. RtlAccquirePebLock is called from ExitProcess for example.

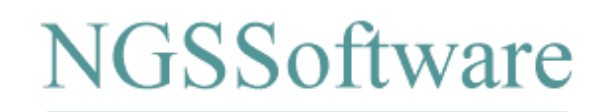

The location of the PEB is stable across Windows NT 4 / 2000 / XP and thus the pointer to RtlEnterCriticalSection can be found at 0x7FFDF020. Whilst the PEB can be found at the same address in Windows 2003 the function pointers are no longer present so this method won't work with 2003.

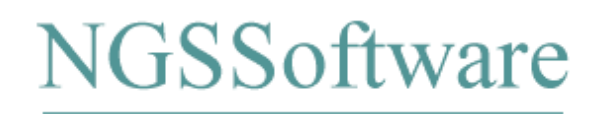

The method simply involves overwriting the pointer to RtlEnterCriticalSection in the PEB with the address of an instruction that will return to the buffer.

Example: See code listing G – heap-peb.c and H – exploit-peb.c

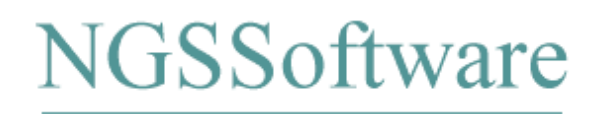

## **Exploit: TEB Exception Handler Pointer**

Each Thread Environment Block contains a pointer to the first frame based exception handler. The first thread's TEB has a base address of 0x7FFDE000 and each new thread's TEB is assigned an address growing towards 0x00000000. If a thread exits and a new thread is created then it will get the address of the previous thread's TEB.

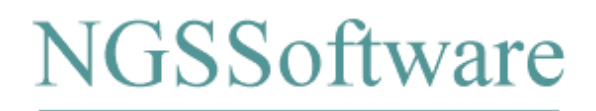

#### **Exploit: TEB Exception Handler Pointer**

This can lead to a "messy" TEB table and can make this method uncertain.

However, if the address of the vulnerable thread's TEB is stable then this method can be used quite effectively.

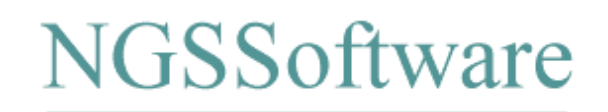

### **Exploit: TEB Exception Handler Pointer**

The method involves overwriting the pointer to the first exception handler in the TEB with an address that points to an instruction that will get path of execution back to the buffer.

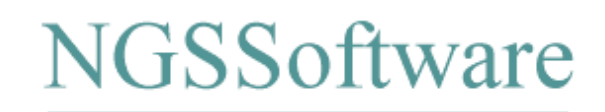

There are other ways to exploit heap based buffer overflows to execute arbitrary code to defeat mechanisms such as marking the heap as non-executable.

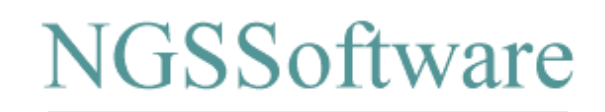

Assume we have a process with the heap marked as non-executable. This can be defeated with pointer subversion.

An example of this can be found in the fault reporting functionality of the UnhandledExceptionFilter() function.

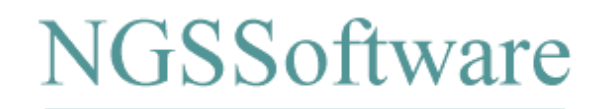

The fault reporting code calls GetSystemDirectoryW() to which "faultrep.dll" is concatenated. This library is the loaded and the ReportFault() function is called.

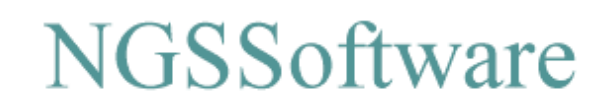

GetSystemDirectoryW() references a pointer in the .data section of kernel32.dll that points to where the wide character string of the Windows system directory can be found. This pointer can be found at 0x77ED73BC. On overflow we can set this pointer to our own system directory.

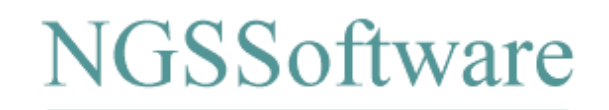

Thus when GetSystemDirectoryW() is called the "system" directory is a directory owned by the attacker – this can even be a UNC path. The attacker would create their own faultrep.dll which exports a ReportFault() function and so when the UnhandledExceptionFilter() function is called arbitrary code can be executed.

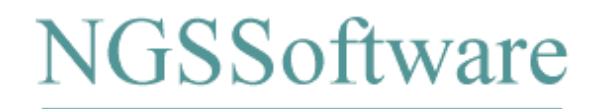

Whilst code paths are finite I'd argue that the possibilities of what can be done is limited more by the imagination.

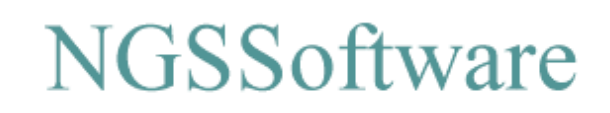

## **Conclusion**

Hopefully this presentation has demonstrated the dangers of heap based buffer overflows and that developers not treat them as benign.

Any questions?

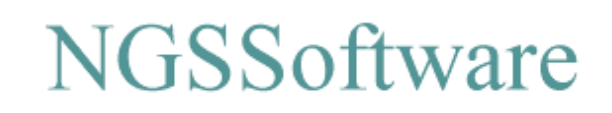

#### **Thanks for coming!**

# Thanks for coming and enjoy the rest of the conference!

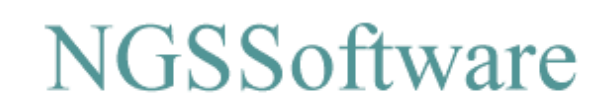